### Generative machine learning models for scenario simulation

Vadim Strizhov

Geneva, 2023

#### Generate a scenario with a probabilistic model

Terms:

- scenario is a time series realization of a reconstructed stochastic process,
- machine learning selects a reconstruction model to fit data,
- model generates data of same distribution.

The goal: to reconstruct true distribution of data The method: Principal Component Analysis (as autoencoder)

#### Assumptions:

- **1** time series are relatively short,
- <sup>2</sup> variance of each time series is high,
- <sup>3</sup> covariance of some time series is high.

### One-state scenario forecasting model

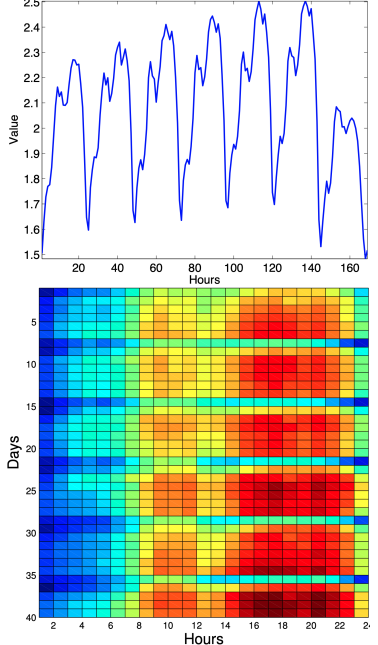

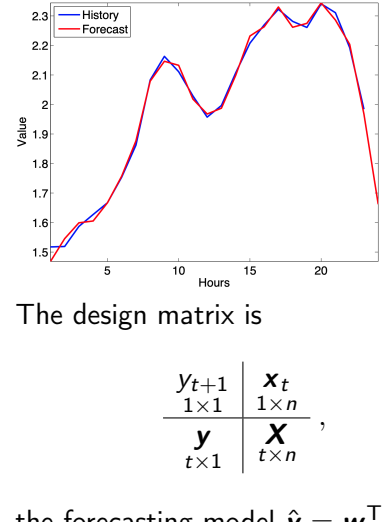

the forecasting model  $\hat{\mathbf{y}} = \mathbf{w}^{\mathsf{T}} \mathbf{X}$ , the forecast  $\hat{y}_{t+1} = \boldsymbol{w}^T \boldsymbol{x}_t$ .

#### Singular Spectrum Analysis and state space

**1** Construct the Hankel matrix with time series,

$$
\mathbf{X} = \begin{bmatrix} x_1 \\ x_2 \\ x_3 \\ \vdots \\ x_t \end{bmatrix} = \begin{bmatrix} x_1 & x_2 & x_3 & \dots & x_n \\ x_2 & x_3 & x_4 & \dots & x_{n+1} \\ x_3 & x_4 & x_5 & \dots & x_{n+2} \\ \vdots & \vdots & \vdots & \ddots & \vdots \\ x_t & x_{t+1} & x_{t+2} & \dots & x_{t+n} \end{bmatrix}
$$

<sup>2</sup> Decompose the matrix and take the *k* first components,

$$
\mathbf{X} = \mathbf{X}_1 + \cdots + \mathbf{X}_n = \mathbf{U} \wedge \mathbf{V}^{\mathsf{T}} = \sum_{k=1}^n \lambda_k \mathbf{u}_k \mathbf{v}_k^{\mathsf{T}}.
$$

<sup>3</sup> Reconstruct the time series by anti-diagonal average

$$
\hat{x}_t = \text{mean} \mathbf{X}(i,j), \quad i+j = t-1.
$$

State space models describe the change of state *x* in time  $\frac{dx}{dt} = f(z)$ Define the state space by vectors  $\{x_1, \ldots, x_t\}$ , the phase trajectory X.

*.*

## Model of the phase trajectory in the state space

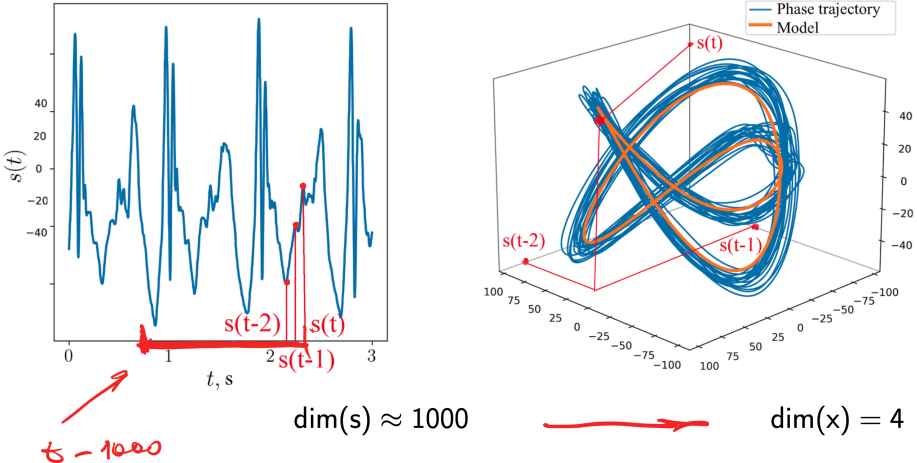

Reduce dimensionality with the principal component analysis, autoencoder  $z = W<sup>T</sup>x$  where W is an orthogonal (rotation) matrix. The first principal components are given by Singular Values Decomposition

$$
\sqrt{\lambda_k} \mathbf{V_k} = \mathbf{X}^{\mathsf{T}} \mathbf{U}_k \quad \text{the SVD is} \quad \mathbf{X} = \mathbf{U} \wedge \mathbf{V}^{\mathsf{T}}
$$

#### The model complexity and the phase trajectory

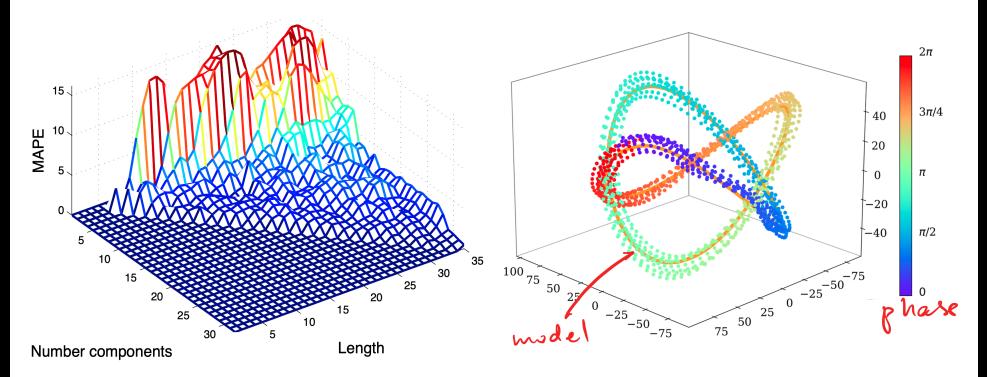

The length is *n*, here a point of the phase trajectory  $x_t \in \mathbb{R}^n$ , the complexity is *k*. The encoder is

$$
\mathbf{z}_{1\times k} = \mathbf{W}^{\mathsf{T}} \mathbf{x}_{k\times n \, n\times 1}
$$

### Canonical correlation analysis

To control the scenario, it reconstructs dependencies in design space, target space, and align in-between. The forecasting model is  $f = W \wedge Q$ .

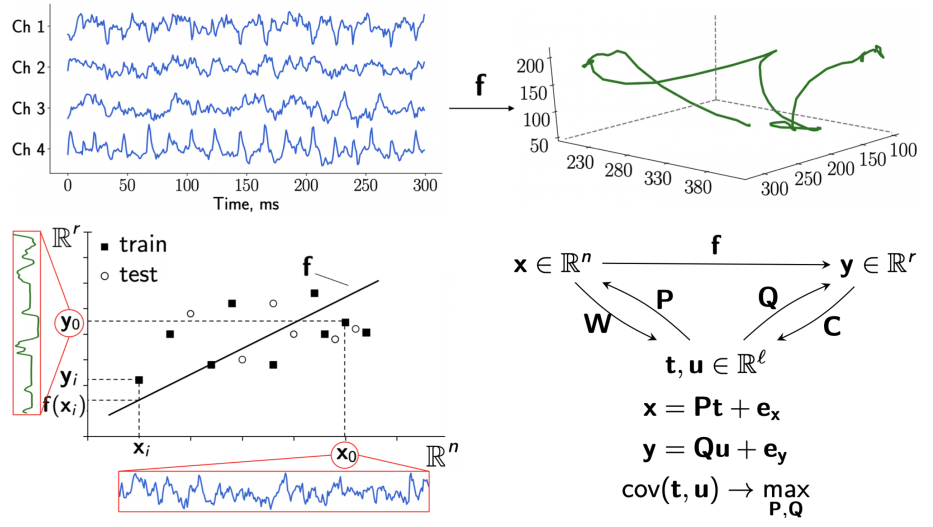

### The simplest generative model

Probabilistic principal component analysis: to reconstruct the initial data, sample from the normal distribution,  $\mathbf{x} = \underbrace{\boldsymbol{W}^{\mathsf{T}} \boldsymbol{z} + \boldsymbol{\mu}}_{\text{deterministic}} + \underbrace{\boldsymbol{\varepsilon} \sim \mathcal{N}(0, \sigma^2 \boldsymbol{I})}_{\text{stochastic}}.$ deterministic  $x<sub>2</sub>$  $p(\mathbf{x}|\tilde{z})$  $p(\mathbf{x})$  $p(z)$  $x_1$  $x_1$ 

 $x = Wz + \mu + \epsilon$ 

Denote by  $p(z)$  distribution in latent space, and  $p(x | z)$  in the data space given the latent variable *z*.

#### Select an optimal manifold, given a mixture

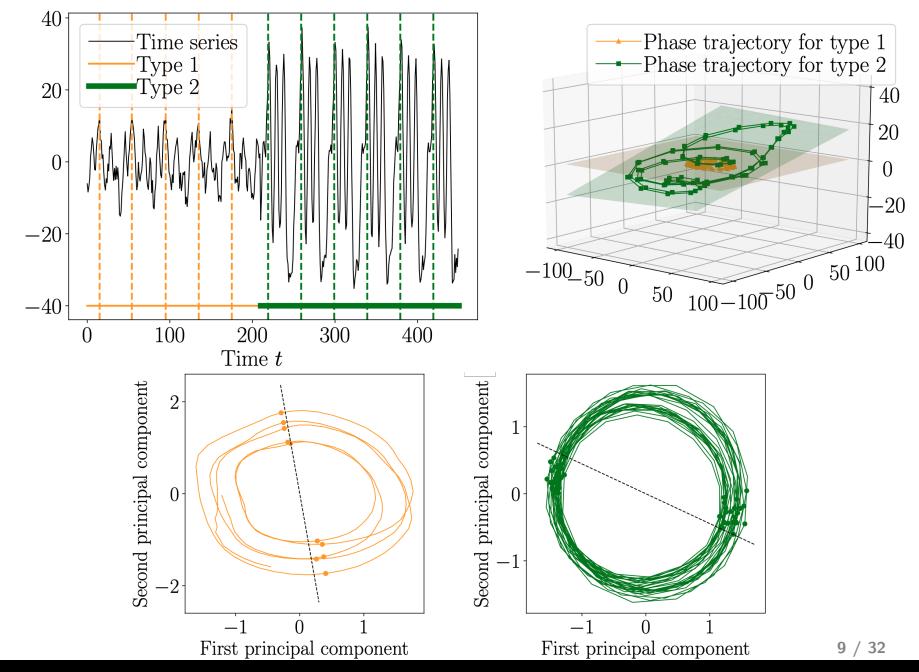

#### The simplest generative model, a mixture

Each data cluster has its own mean and variance.

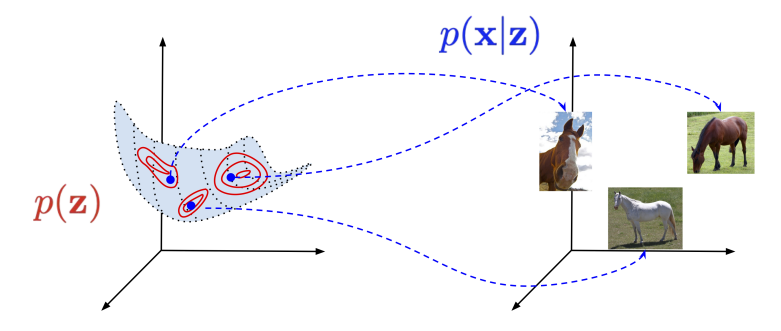

PCA reveals manifolds and reduces data dimensionality. Shall we use a deterministic or a probabilistic manifold?

#### Generative versus discriminative models

The variable *x* is either probabilistic or deterministic.

- Discriminative Model
- Generative Model

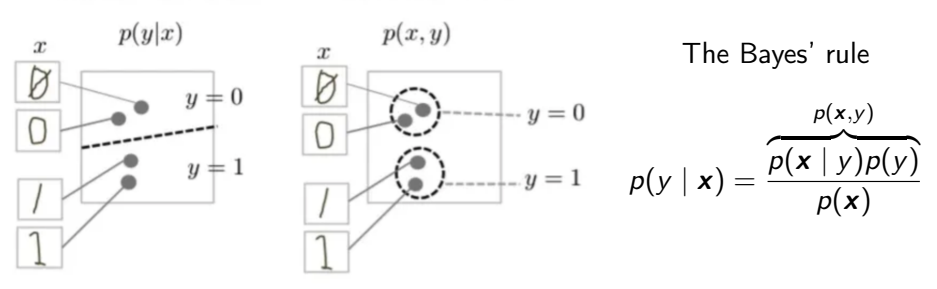

Fig 1. From a Machine Learning course by Google

Discriminative: in the logistic regression *x* is not a random variable,

$$
p(y | \mathbf{x}) = (1 + \exp(-\mathbf{w}^{\mathsf{T}} \mathbf{x}))^{-1}.
$$

Generative: in the naive Bayesian *x* is a random variable, here it is normally distributed,

$$
p(\mathbf{x} \mid y_k) = \frac{1}{\sqrt{2\pi\sigma_k^2}} \exp{-\frac{1}{2\sigma_k^2}(\mathbf{x} - \mathbf{c}_k)^2}.
$$

Neural network with stack of autoencoders

| $y \leftarrow$                                                                                                    | GLM                              | – NN layer      | AE           | AE | AE | × |
|----------------------------------------------------------------------------------------------------|----------------------------------|-----------------|--------------|----|----|---|
| $f = w_{1 \times 1_k}^T z_{k-1} \circ W_{k-1}^T z_{k-2} \circ \cdots \circ W_{2 \times 1}^T \circ W_{1 \times n}^T x$ |                                  |                 |              |    |    |   |
| Neural network error                                                                                                  | Autoencoder reconstruction error |                 |              |    |    |   |
| $E_y = (y_i - f(x))^2$                                                                                                | Autoencoder                      |                 |              |    |    |   |
| Types of autoencoders                                                                                                 | $\text{skip block}$              | metric          | multi-linear |    |    |   |
| $W^T W = I_n$                                                                                                    | $W = I_n$                        | $x^T W x \ge 0$ | $W X$        |    |    |   |
| Autoencoder transform: $z = (1 + \exp(-W^T x + b))^{-1}$                                                              |                                  |                 |              |    |    |   |

Reconstruction decoder:  $\hat{\mathbf{x}} = \mathbf{r}(\mathbf{z}(\mathbf{x}))$ 

 $W^T$ 

#### Autoencoder: probabilistic or deterministic?

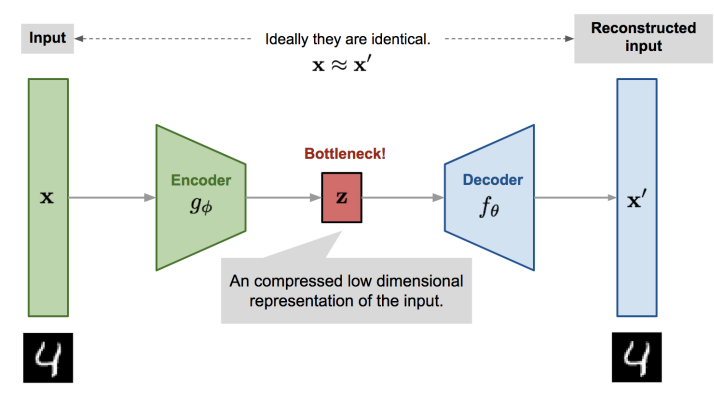

Encoder  $g_{\phi}$  translates the original high-dimensional  $x$  to the low-dimensional latent *z*.

Decoder *f*<sub>0</sub> reconstructs original  $\hat{\mathbf{x}} \sim \mathbf{x}$  with the loss function

$$
\left(\mathbf{x} - f_{\theta} \underbrace{\left(\mathbf{g}_{\phi}(\mathbf{x})\right)}_{\text{low-dim latent } \mathbf{z}}\right)^2
$$

#### Variational autoencoder

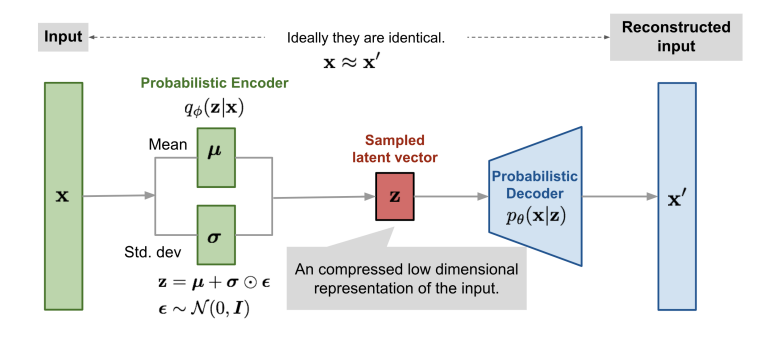

Encoder  $q(z | x) = NN_{enc}(x, \phi)$  outputs  $\mu_{\phi}(x)$  and  $\sigma_{p}hi(x)$  Decoder  $p\mathbf{x} \mid \mathbf{z}, \theta$  = NN<sub>dec</sub> outputs *x* of similar distribution.

It is probabilistic decoder: conditional probability  $p_{\theta}(x \mid z)$  defines a generative model, similar to decoder  $f_{\theta}(\mathbf{x} \mid \mathbf{z})$  and probabilistic encoder: the approximation function  $q_{\phi}(z | x)$  similar to  $g_{\phi}(z | x)$ .

From Autoencoder to Beta-VAE by L. Weng, 2018, [GitHub](https://lilianweng.github.io/posts/2018-08-12-vae/)

#### Variational autoencoder

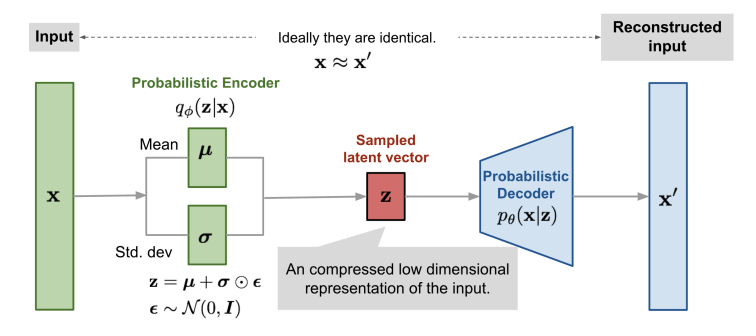

Pobability to generate real-data samples  $\hat{\theta} = \argmax \sum_{i=1}^m \log p_\theta(\bm{x}_i)$  the data generation procedure uses encoding vector  $p_{\theta}(\mathbf{x}_i) = \int p_{\theta}(\mathbf{x}_i | \mathbf{z}) p_{\theta}(\mathbf{z}) d\mathbf{z}$  Approximate it with  $q_{\phi}(\mathbf{z} | \mathbf{x})$ To generate a sample *x<sup>i</sup>* that looks like real data  $\mathbf{p}$  sample  $\mathbf{z}_i$  from the prior distribution  $p_{\hat{\theta}}(\mathbf{z})$  $\mathbf{z}_i$  then generate  $\mathbf{x}_i$  from the conditional distribution  $p_{\hat{\theta}}(\mathbf{x} \mid \mathbf{z} = \mathbf{z}_i)$ 

From Autoencoder to Beta-VAE by L. Weng, 2018, [GitHub](https://lilianweng.github.io/posts/2018-08-12-vae/)

#### Graphical model of the Variational autoencoder

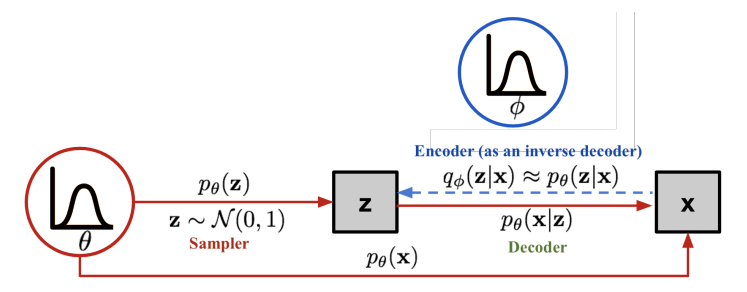

Loss function to teach the network parameters

$$
L_{\text{VAE}}(\phi, \theta) = \log p_{\theta}(\mathbf{x}) + \underbrace{D_{\text{KL}}(q_{\phi}(\mathbf{z} \mid \mathbf{x}) \parallel p_{\theta}(\mathbf{z} \mid \mathbf{x}))}_{\text{distributions look similar}} =
$$
\n
$$
-E_{\mathbf{z} \sim q_{\phi}(\mathbf{z} \mid \mathbf{x})} \log p_{\theta}(\mathbf{x} \mid \mathbf{z}) + D_{\text{KL}}(q_{\phi}(\mathbf{z} \mid \mathbf{x}) \parallel p_{\theta}(\mathbf{z})),
$$
\n
$$
\hat{\phi}, \hat{\theta} = \arg \min L_{\text{VAE}}
$$

### Multi-modal distribution of data and uni-modal prior

Forward and reversed KL divergence

$$
D_{\mathsf{KL}}(p \, \| \, q) = \int_{-\infty}^{\infty} p(\mathbf{x}) \log \frac{p(\mathbf{x})}{q(\mathbf{x})} \, d\mathbf{x}
$$

matches two distributions in different ways.

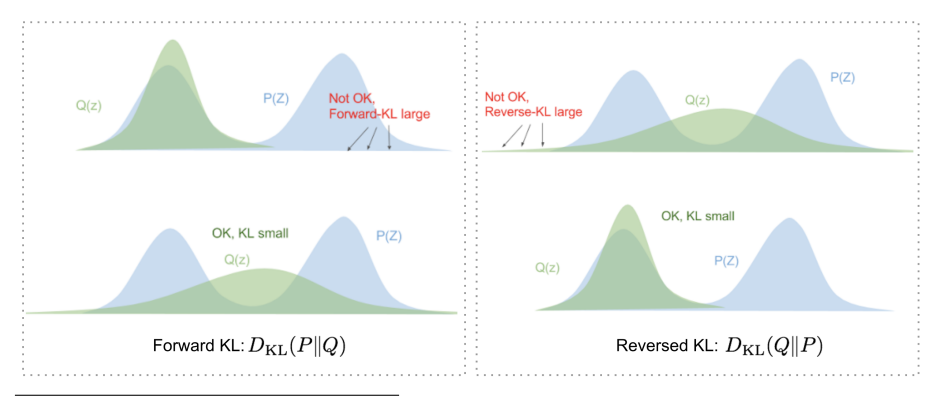

Variational Bayes by E. Jang, 2016, [source](https://blog.evjang.com/2016/08/variational-bayes.html)

### The normalizing flow is a superposition

The flow  $f_1, \ldots, f_k$  must be

- <sup>1</sup> easily invertible,
- <sup>2</sup> its Jacobian determinant is easy to compute.

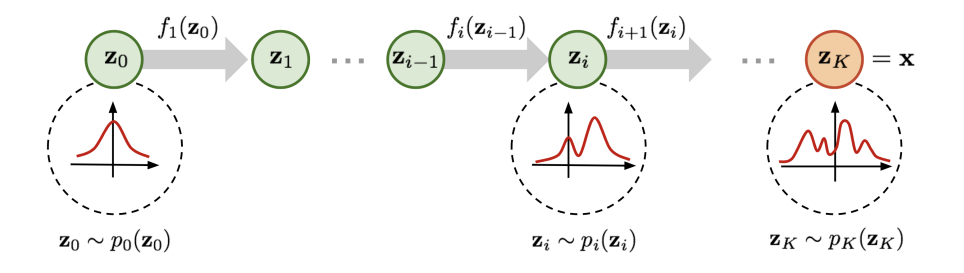

The target distribution  $\log p_K(z_K) = \log p_0(z_0) - \sum_{i=1}^K \log \left( \det \frac{df_i(z_{i-1})}{dz_{i-1}} \right)$  $\big).$ Let  $z_0 = f_1^{-1}(z_1)$ . Change variables in the pdf so  $p_1(z_1) = p_0(z_0) \left(\det \frac{df_1^{-1}(z_1)}{dz_1}\right)$  $\big).$ 

Flow-based Deep Generative Models by L. Weng, 2018, [GitHub](https://lilianweng.github.io/posts/2018-10-13-flow-models/)

#### An example of the flow: piecewise bijective

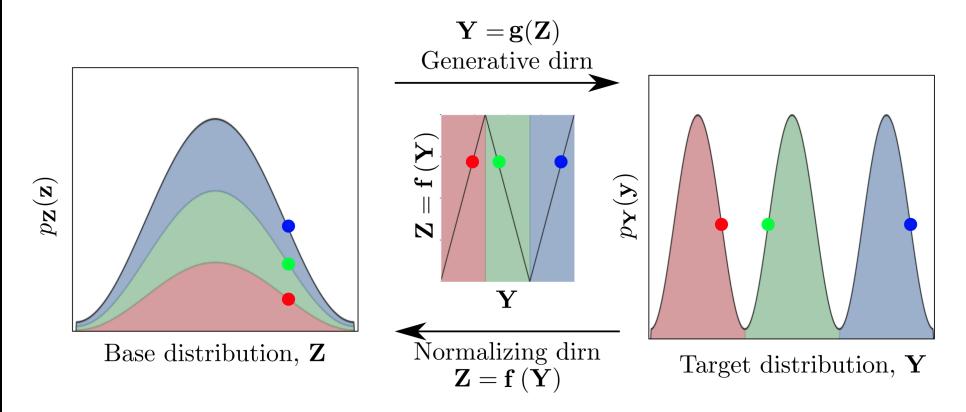

A monotone function maps sections of data domain to the base distribution.

To invert the function, sample the base distribution with a gating network. Use a mixture of experts network.

Normalizing Flows: review by I. Kobyzin et al., 2020, [IEEE](https://arxiv.org/pdf/1908.09257.pdf)

#### Diffusion models: learn slowly by adding noise

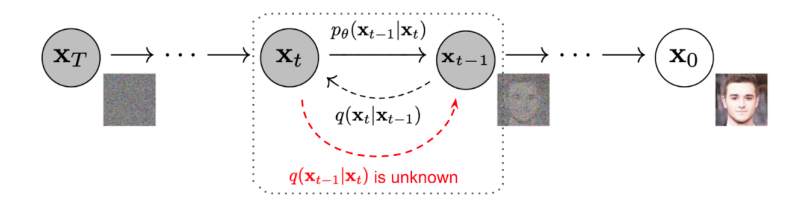

Given the data distribution  $x_0 \sim q(x)$  set:

- **1** forward diffusion process  $x_t = \sqrt{1 \beta_t}x_{t-1} + \sqrt{\beta_t}z_t$ , sampling i.i.d.  $z_1, \ldots, z_T \sim \mathcal{N}(0, I)$
- 2 sampling  $q(\mathbf{x}_{t-1}|\mathbf{x}_t)$  and learning parameters  $\theta$  of U-Net  $p_\theta(\mathbf{x}_{t-1}|\mathbf{x}_t)$ ,
- 3 reverse diffusion process  $p_{\theta}(\mathbf{x}_{0:T}) = p(\mathbf{x}_{T}) \prod_{t=1}^{T} p_{\theta}(\mathbf{x}_{t-1}|\mathbf{x}_{t}),$
- 4 slow learning gives  $p_{\theta}(x_{t-1}|x_t) = \mathcal{N}(x_{t-1}; \mu_{\theta}(x_t, t), \Sigma_{\theta}(x_t, t)).$

Denoising diffusion probabilistic models by J. Ho, 2020 [ArXiv](https://arxiv.org/abs/2006.11239)

#### An example of training a diffusion model

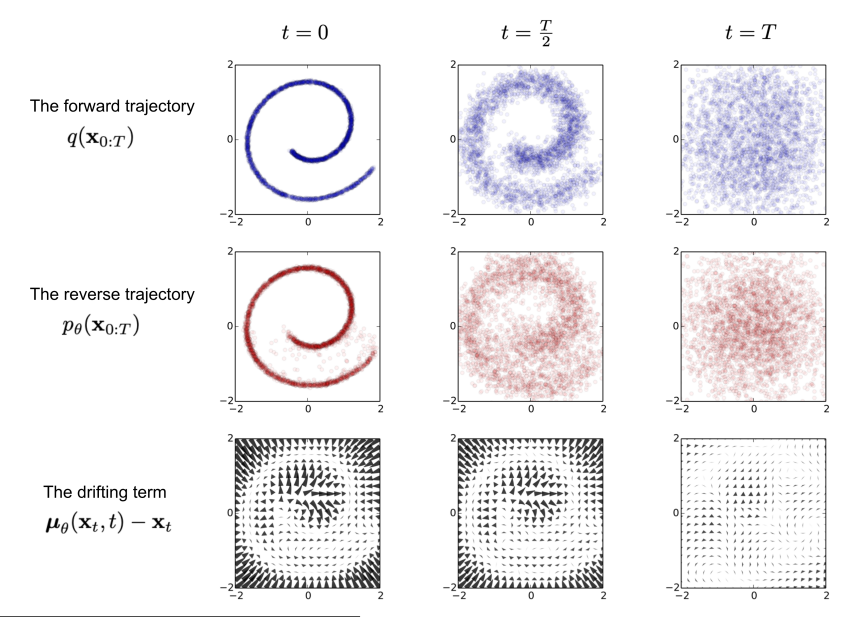

Deep unsupervised learning by J. Sohl-Dickstein et al., 2015, [ArXiv](https://arxiv.org/abs/1503.03585)  $\frac{21}{21}$  / 32

### Building complex generative models

The main challenge is to estimate the normalizing constant

$$
Z_{\boldsymbol{\theta}} = \int \exp\bigl(f_{\boldsymbol{\theta}}(\boldsymbol{\mathsf{x}})\bigr) d \boldsymbol{\mathsf{x}}
$$

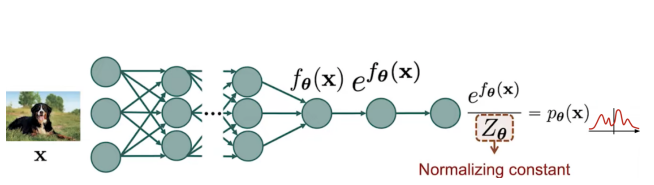

Approximate unknown true distribution with a neural network

Model distribution

Unknown data distribution

**Book** 

Normalizing for Gaussian distribution  $Z_{\boldsymbol{\mu}} = 2\pi^{-\frac{d}{2}}$ 

Score-based generative modeling through SDEs by Yang Song et al., 2020, ArXiv

#### Score-based generative model via Neural SDEs

SDE smoothly transforms a complex data distribution to a known prior distribution by slowly injecting noise.

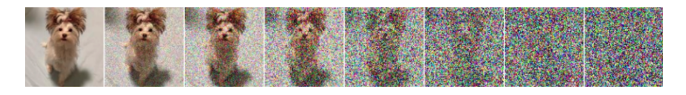

To reverse the SDE compute the score  $\nabla_{x \log p_t(x)}$  of the distribution at each *t*.

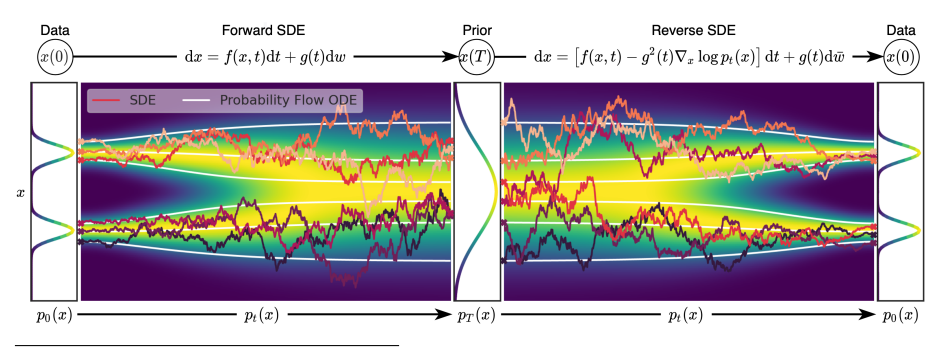

Score-based generative modeling through SDE by Y. Song, 2022, [ArXiv](https://arxiv.org/pdf/2011.13456.pdf)

### Create a test generative model

#### A 30-second project. Request for a code

#### You python, create a simple variational autoencoder and generate periodic time-series **ChatGPT**

```
Define the model<br>class VAE(models.Model):
def __init_(self, encoder, decoder, **kwargs):
     super(VAE, self). __init_(**kwargs)
     self.encoder = encoderself.decoder = decoderself.total_loss_tracker = tf.keras.metrics.Mean(name="total_loss")
     self.reconstruction_loss_tracker = tf.keras.metrics.Mean(
         name="reconstruction_loss"
     self.kl_loss_tracker = tf.keras.metrics.Mean(name="kl_loss")
```
Run with a useful optimizer

# Instantiate the VAF model  $vae = VAE(encoder, decoder)$ vae.compile(optimizer=tf.keras.optimizers.Adam())

This code is generated by [ChatGPT 3.5](https://chat.openai.com/)

#### The generated time series

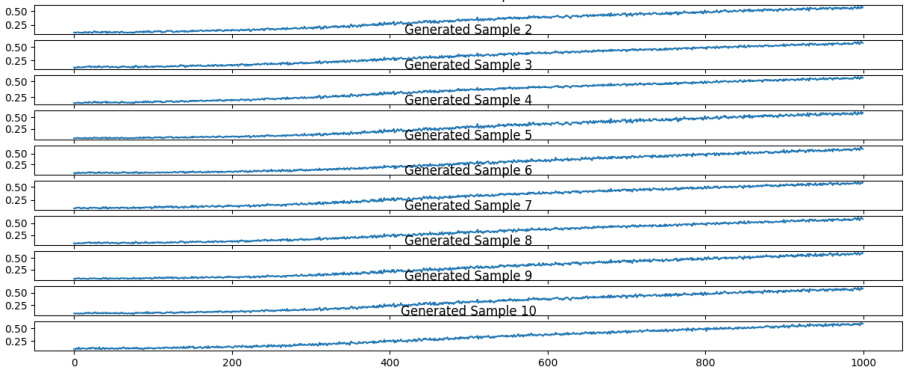

Generated Sample 1

This code is generated by [ChatGPT 3.5](https://chat.openai.com/)

### To program a simple project

#### Set an object to sample

describe a type of relations between time series (none, multi-linear, metric)

- **1** a point in a phase trajectory
- <sup>2</sup> set of points in trajectories
- <sup>3</sup> a dynamic graph in a graph trajectory
- <sup>4</sup> CCA source and target trajectories

#### Set a generation model to tune

put forward a hypothesis on data distribution; it makes optimization criteria to tune NN

- <sup>1</sup> variational auto-encoder
- <sup>2</sup> normalizing flow model
- <sup>3</sup> diffusion probabilistic model

#### Set an external utility function

it selects a type of model and structure of the neural network Select performance measurement routine and dataset

# Generative model for Canonical Correlation

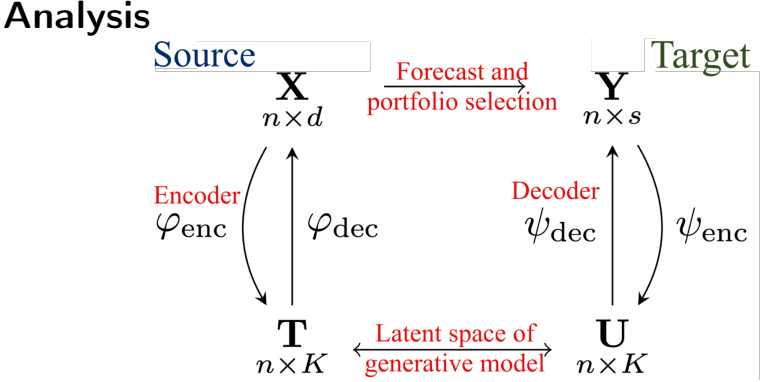

- <sup>1</sup> Approximates both spaces, design and target
- <sup>2</sup> Reduce the dimensionality of spaces, select the connected data
- Select a subset of target time series

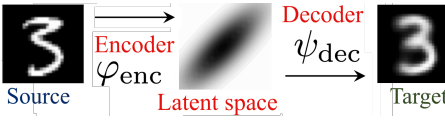

Convergent cross mapping as a distance function

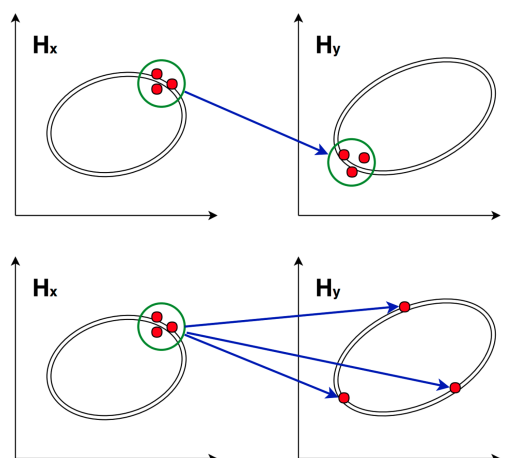

The time series *y* depends on the time series *x*, if in the neighbourhood  $(x, x') \in H_x$  there exists a Lipschitz continuous map

 $\varphi$ *H***<sub>x</sub>**  $\rightarrow$ *H***<sub>y</sub></del> such that**  $\rho$ **<sub>***H<sub>y</sub>***</sub>** $(\varphi$ **(<b>***x*, *x'*))  $\geq$  *L* $\rho$ <sub>*H*<sub>x</sub></sub>(*x*, *x'*).

### High variance and high co-variance in time series

Dynamic graph reflects dependencies between the time series.

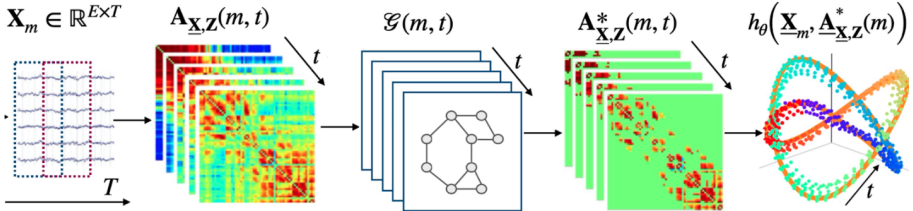

To reconstruct the dependencies

- <sup>1</sup> define distance between points of the phase trajectories,
- <sup>2</sup> make low-rank decomposition, prune the dependency graph,
- reconstruct time series.

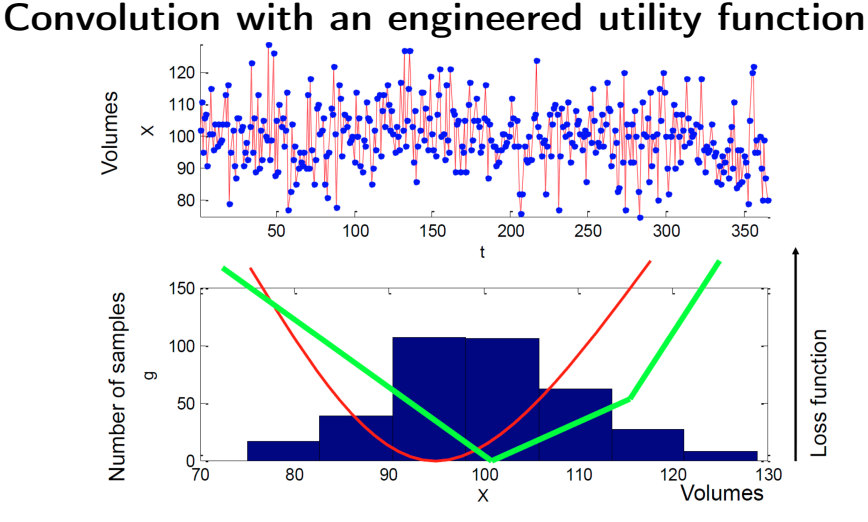

There given the histogram  $\{x_i, g_i\}$  and the utility function  $L(z, x)$ , for example,  $|z - x|$  or  $(z - x)^2$ . Find the forecast  $\hat{x}$  as

$$
\hat{x} = \argmin_{z \in \{x_1, ..., x_m\}} \sum_{i=1}^m g_i \mathcal{L}(z, x_i).
$$

#### Tools to create generative models

#### General purpose

- PyTorch, TensorFlow (Keras, TFP), and JAX
- DCGAN, Torch-GAN and Conditional GAN
- Google AutoML

#### Generative models and collections

- [Pytae:](https://github.com/clementchadebec/benchmark_VAE) most common variational autoencoder models
- [UNet di](https://github.com/lucidrains/denoising-diffusion-pytorch/tree/main)ffusion: denoising diffusion probabilistic model in PyTorch
- [PGMC:](https://github.com/znxlwm/pytorch-generative-model-collections) collection of generative models in PyTorch

#### CCA and Graph networks

- [DeepCCA:](https://github.com/Michaelvll/DeepCCA) deep canonical correlation analysis
- [DGCCA:](https://github.com/arminarj/deepgcca-pytorch) deep generalized canonical correlation analysis:
- [pyRiemann:](https://pyriemann.readthedocs.io/en/latest/) Biosignals classification with Riemannian geometry

#### Articles to read

- <sup>1</sup> Introduction to Probabilistic Programming by A. Das, 2020, ayandas
- <sup>2</sup> Foundation of Variational Autoencoder (VAE) by A. Das, 2020, [ayandas](https://ayandas.me/blog-tut/2020/01/01/variational-autoencoder.html)
- <sup>3</sup> From Autoencoder to Beta-VAE by L. Weng, 2018, [GitHub](https://lilianweng.github.io/posts/2018-08-12-vae/)
- <sup>4</sup> Flow-based Deep Generative Models by L. Weng, 2018, [GitHub](https://lilianweng.github.io/posts/2018-10-13-flow-models/)
- <sup>5</sup> Normalizing Flows: review by I. Kobyzin et al., 2020, [IEEE](https://arxiv.org/pdf/1908.09257.pdf)
- <sup>6</sup> Variational Inference with Normalizing Flows by D.J. Rezende, S. Mohamed, 2015, [ArXiv](https://arxiv.org/pdf/1505.05770.pdf)
- <sup>7</sup> Score-Based Generative Modeling through Stochastic Differential Equations by Y. Song et al., 2015, [ArXiv](https://arxiv.org/abs/2011.13456)
- <sup>8</sup> Denoising diffusion probabilistic models by J. Ho, 2020 [ArXiv](https://arxiv.org/abs/2006.11239)
- <sup>9</sup> Deep unsupervised learning using Nonequilibrium Thermodynamics by J. Sohl-Dickstein et al., 2015, [ArXiv](https://arxiv.org/abs/1503.03585)
- <sup>10</sup> An Intuitive Tutorial to Gaussian Processes Regression by J. Wang, 2020, [ArXiv](https://arxiv.org/abs/2009.10862)